$(48290221)$ 

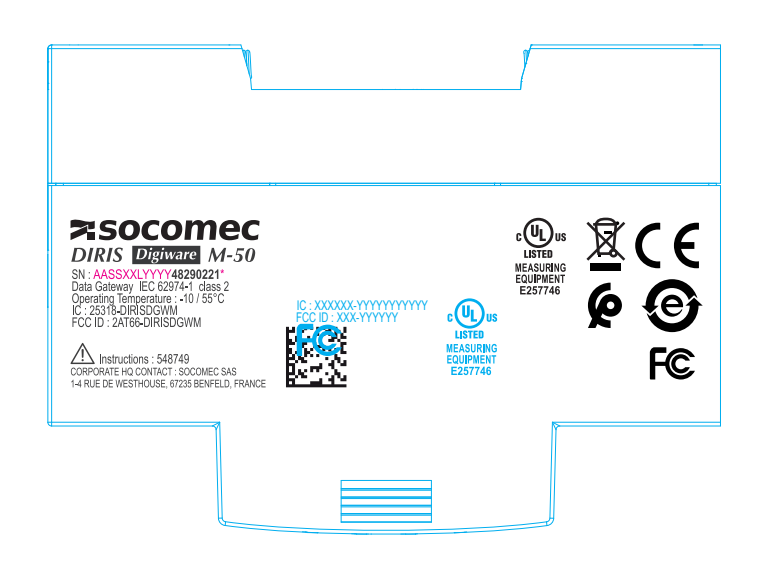

 $(48290222)$ 

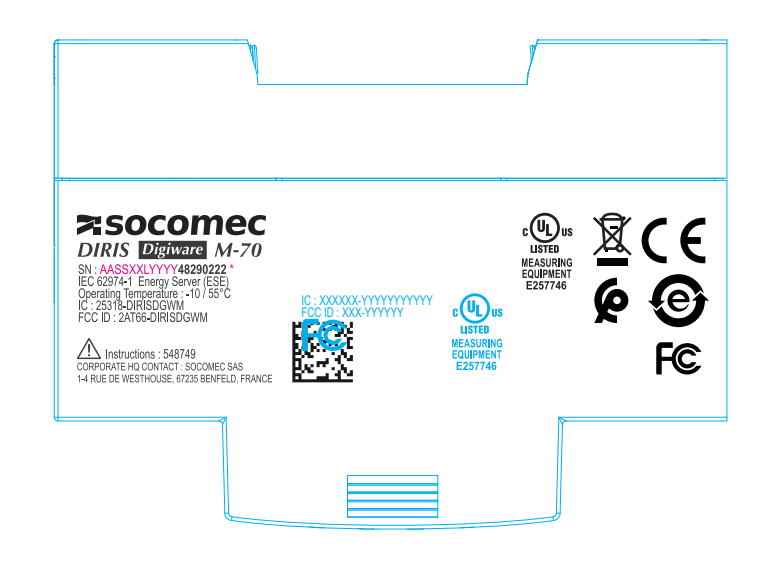

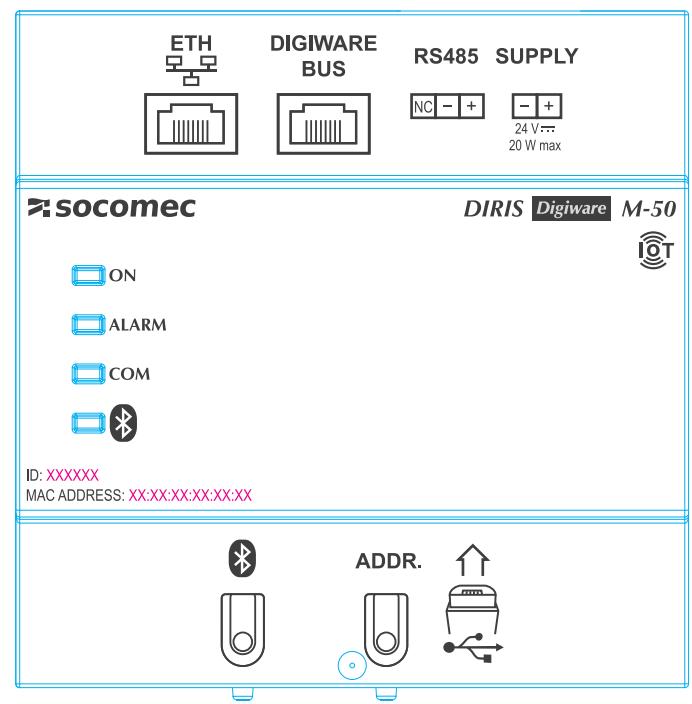

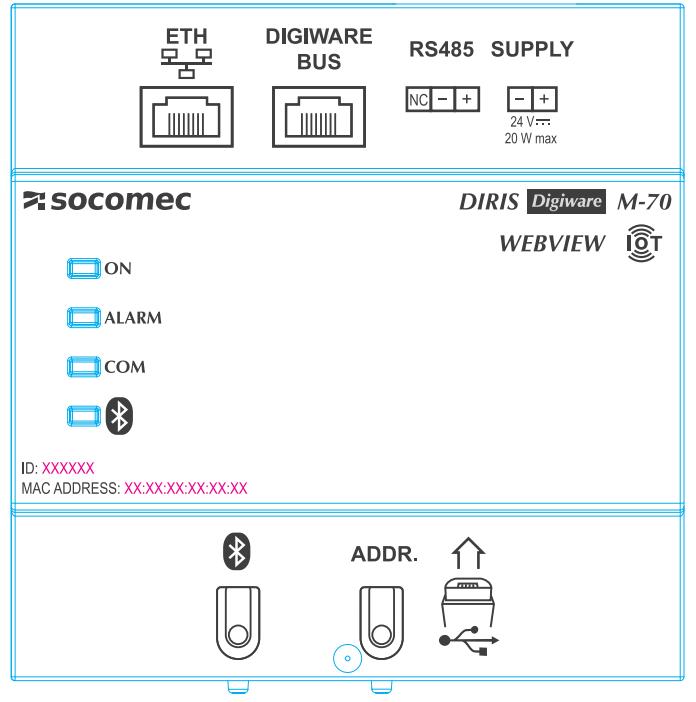

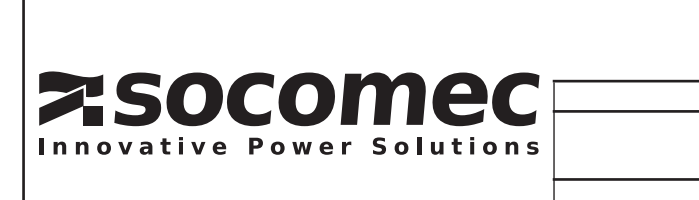

## **DIRIS DIGIWARE M-50/M-70**

Designation

549588

 $\overline{Code}$